## Introduction to Graphic Skills PROJECT<sub>1</sub>

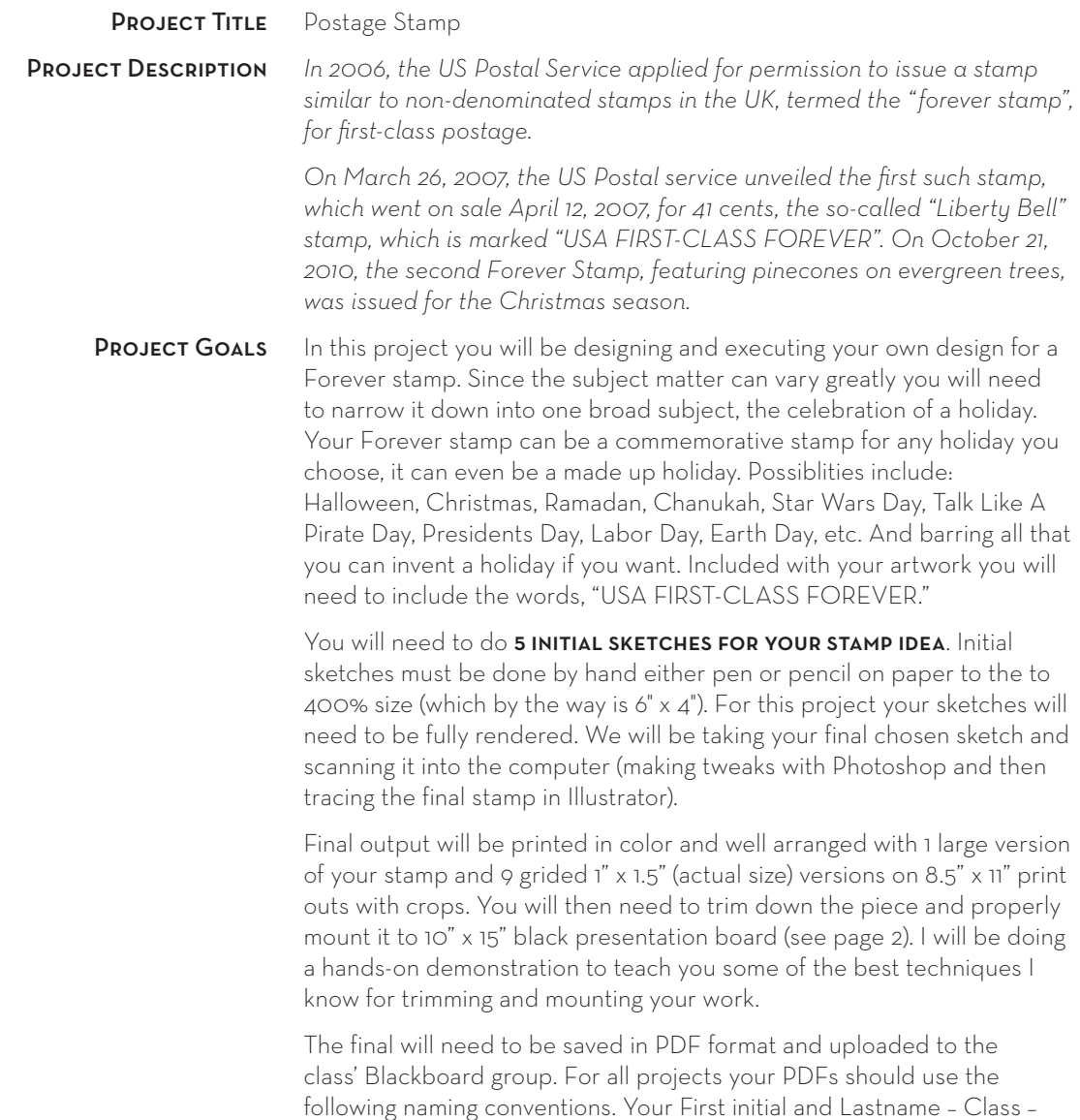

ProjectNumber > *FLastname-ART140-Project1.pdf*

## **PROJECT CHECKLIST**

- *Choose a holiday to work with*
- *5 initial sketches done to 6*" *x 4*"
- *Scan chosen sketch in to Ps (300 dpi)*
- *Trace sketch in Ai*
- *Apply colors to work from Pantone colors*
- *Create a swatch sheet (with CMYK builds)*
- *Arrange final artwork to sheet specs*
- *Print, trim and comp final piece*
- *Submit final printed piece, Scans of sketches, PDFs of the final piece and the color builds.*

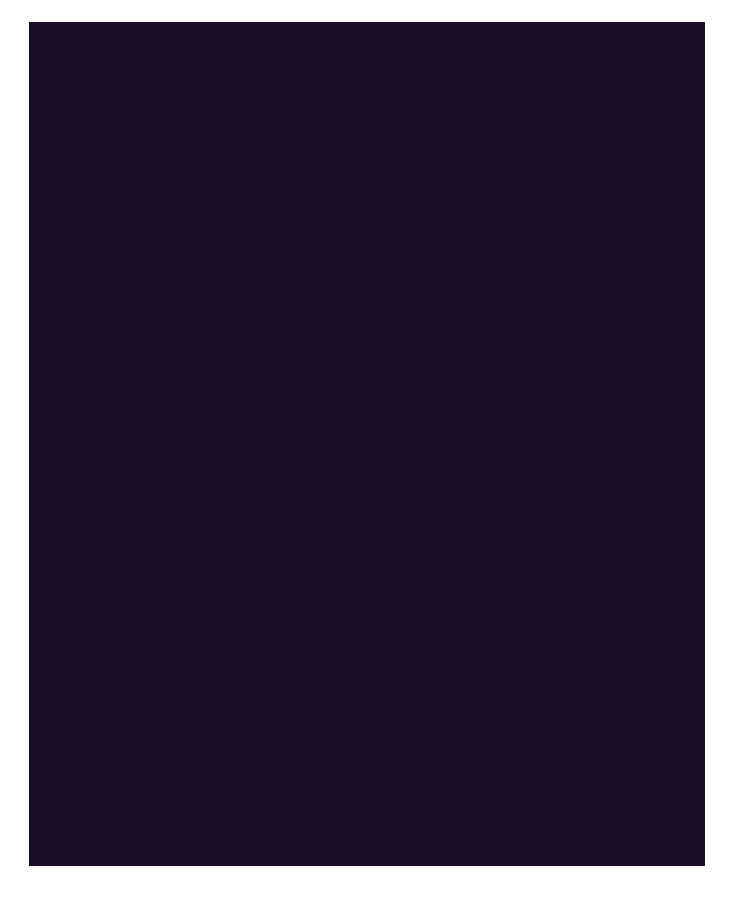

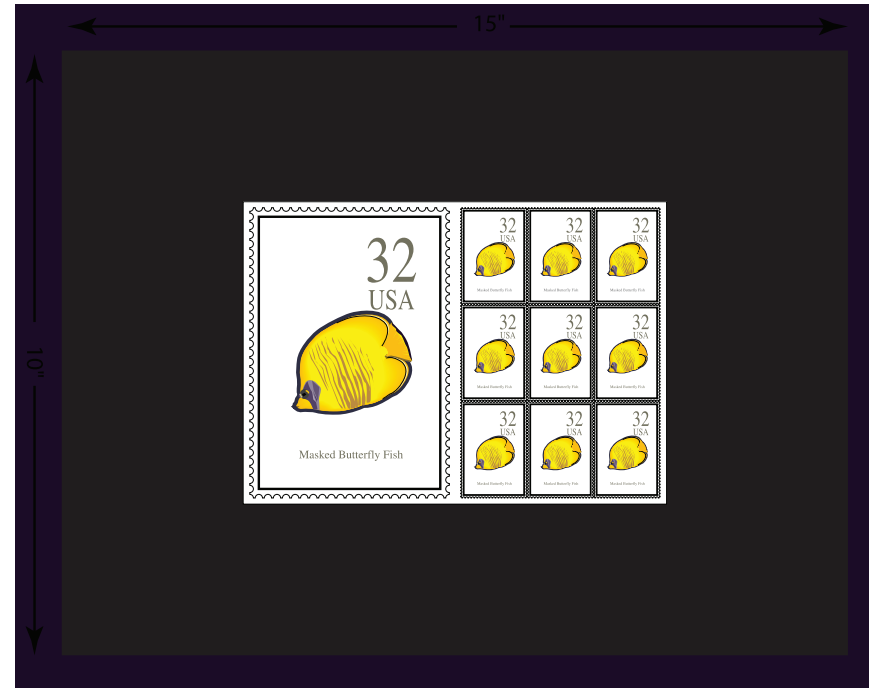